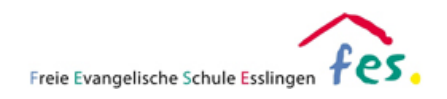

## **Kurzbeschreibung der App: KeePass Touch**

KeePass Touch Der Passwort Manage **Innervate**<br>Entwickelt für iPad ★★★★★ 3,9 - 648 E Gratis - In-App-Käufe möglich Anzeigen in: Mac App Store A

## **Kurze Beschreibung:**

KeePass Touch ist ein Passwort Manager. Mit Hilfe dieses Programms können Passwörter verschlüsselt gespeichert werden. Eine Anmeldung für die Nutzung des Programms ist nicht notwendig. Auf diesem Weg können Passwörter für Zugänge zu schulischen Systemen ganz bequem gespeichert werden.

## **Nutzung der App:**

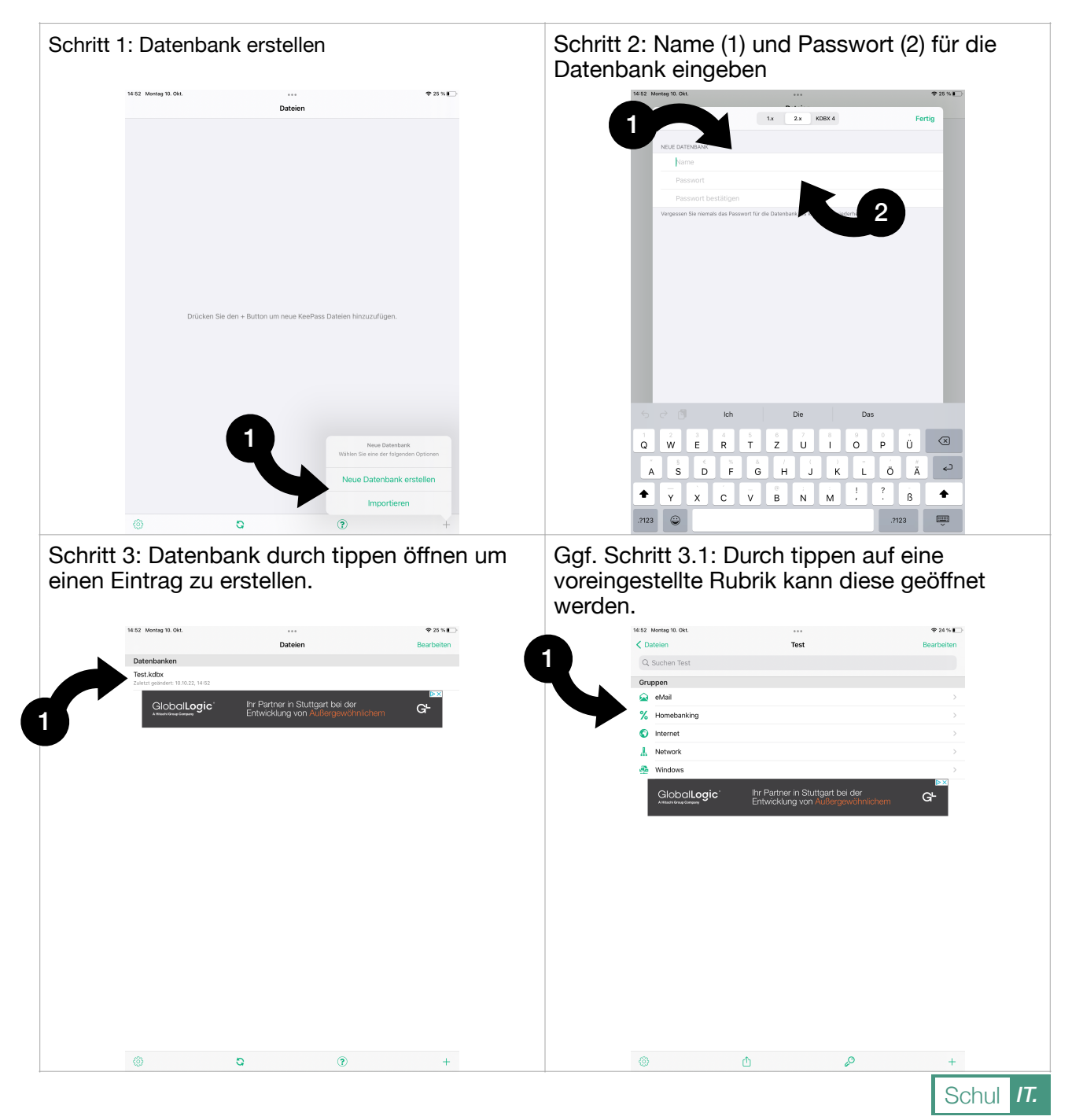

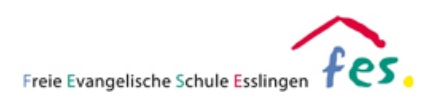

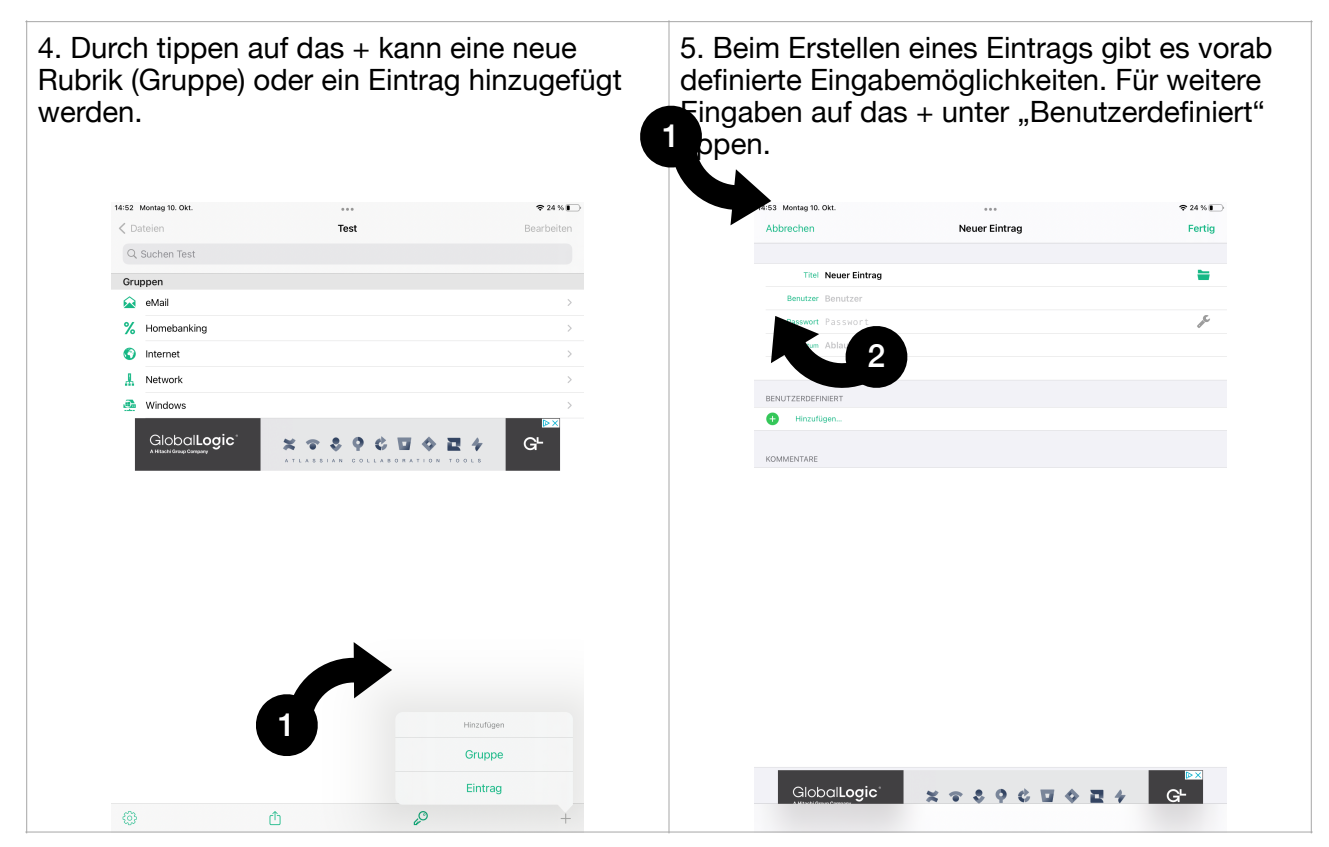

## **Datenschutz:**

Der Hersteller hat Inhalte zum Datenschutz veröffentlicht. Diese können unter folgender Internetadresse abgerufen werden:

https://www.innervate.de/datenschutz\_app.html